## **Flujo de Traspaso Unificación Digital en el Régimen Contributivo del Seguro Familiar de Salud**

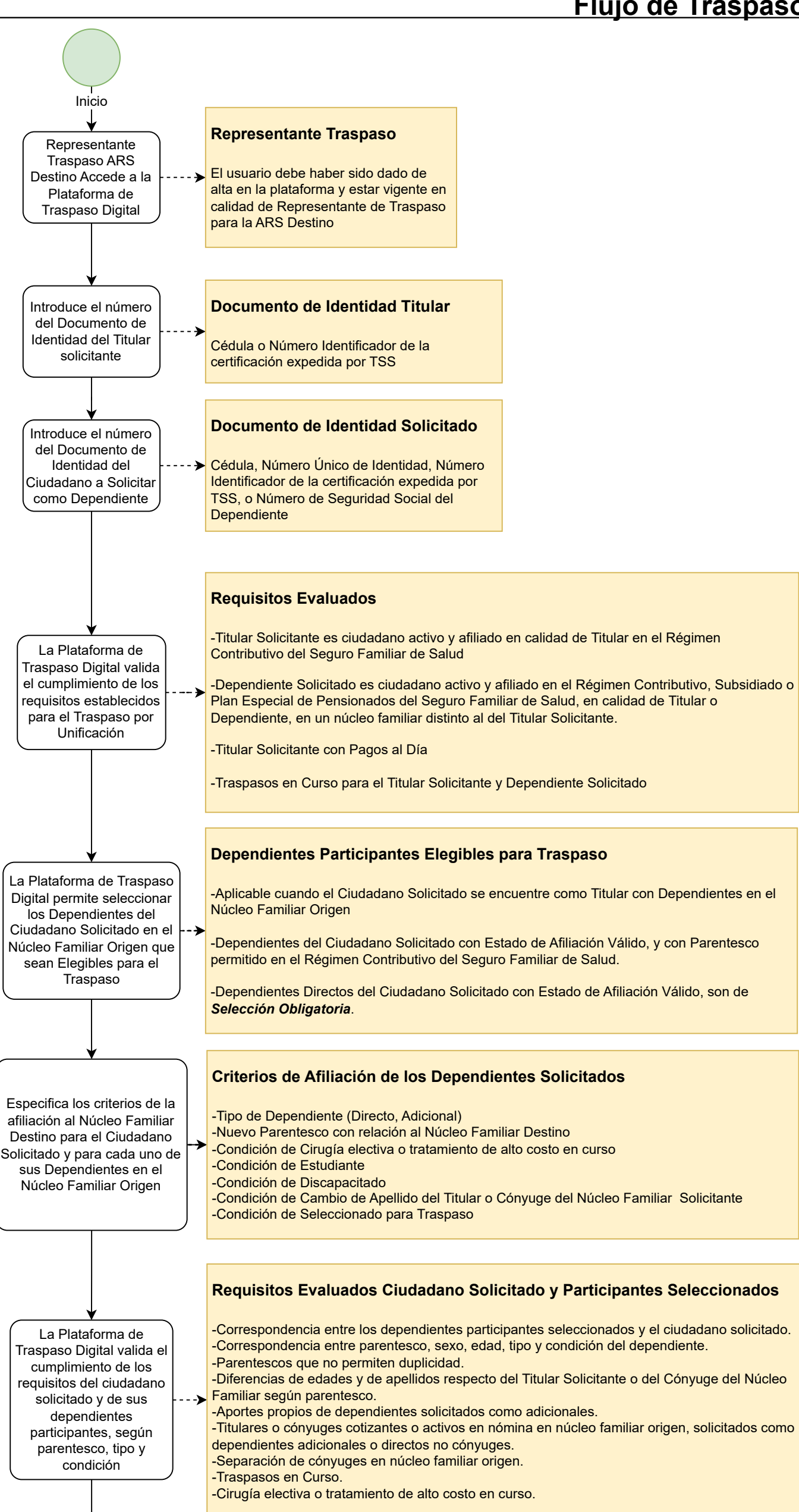

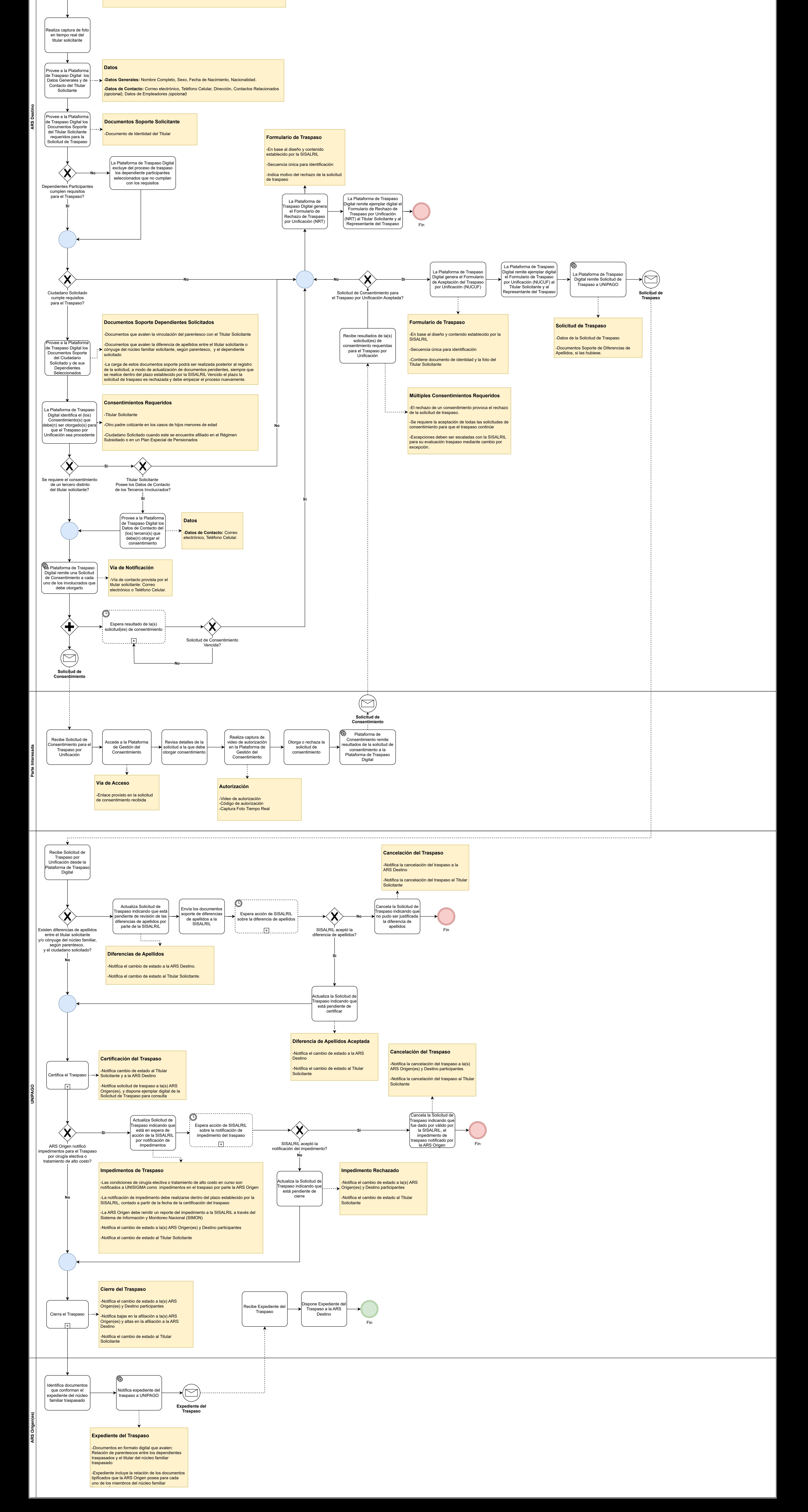